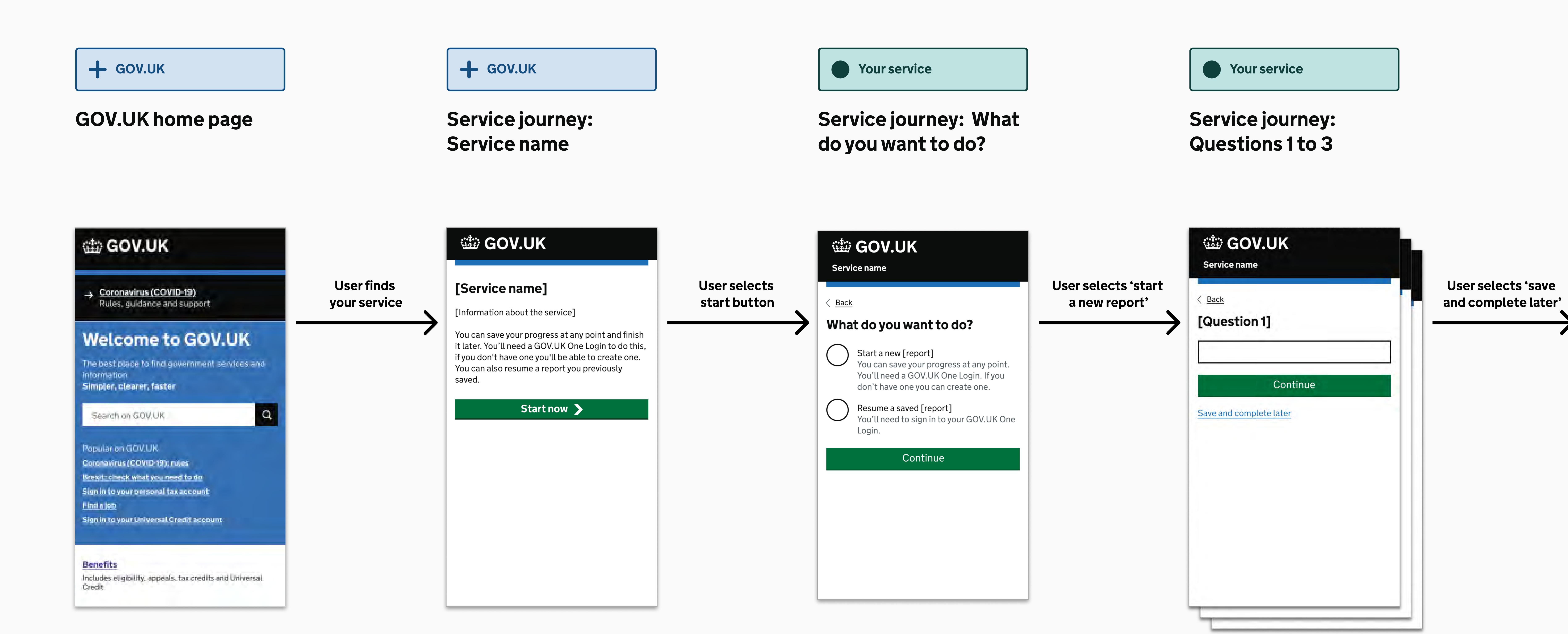

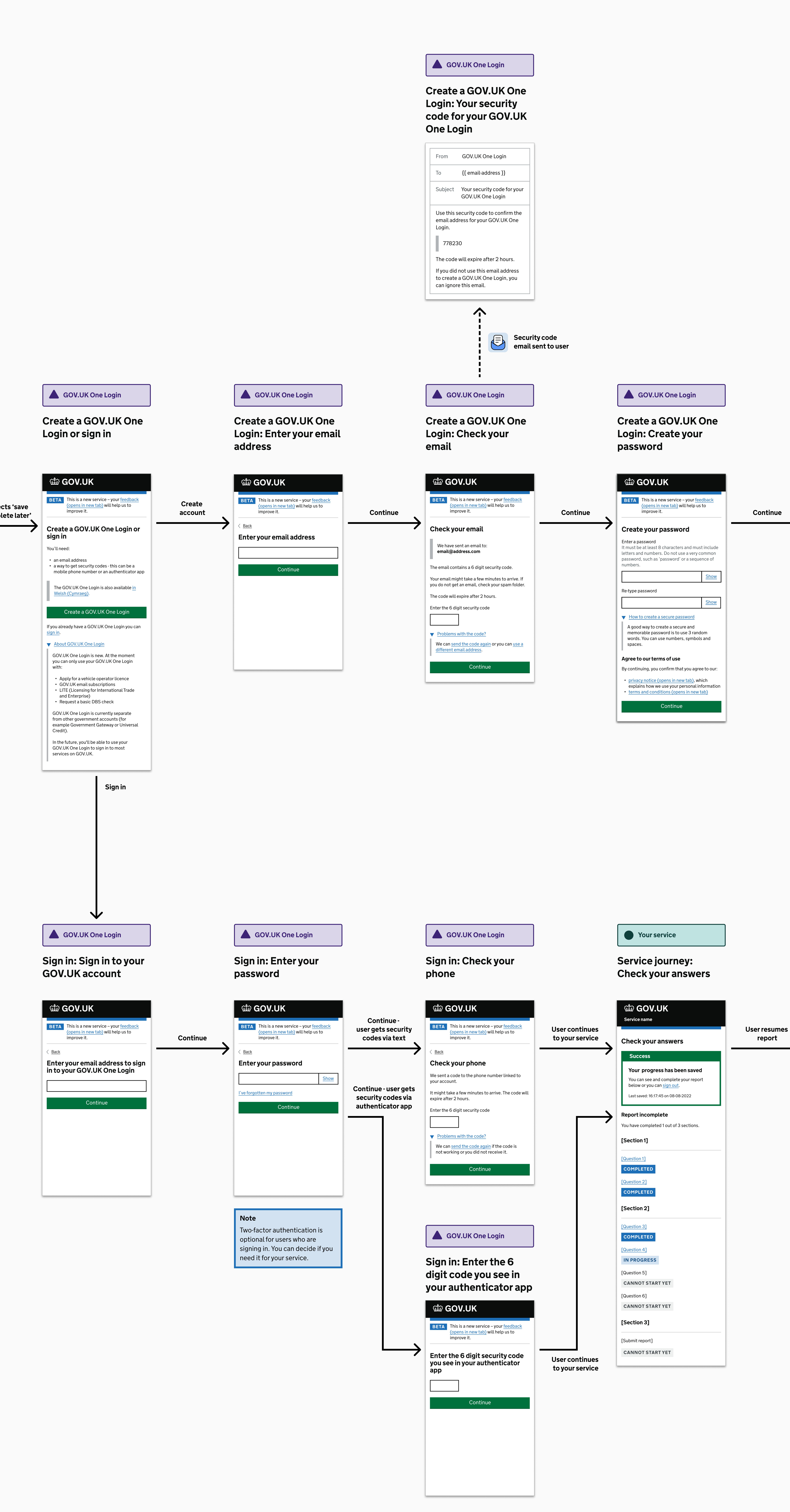

Users start at your service's start page, usually on GOV.UK. They complete part of your journey, then decide they want to finish it later.

Later, they return to your service and resume their journey by signing in to their GOV.UK One Login.

This map was last updated in February 2023. It may differ slightly to the live journey.

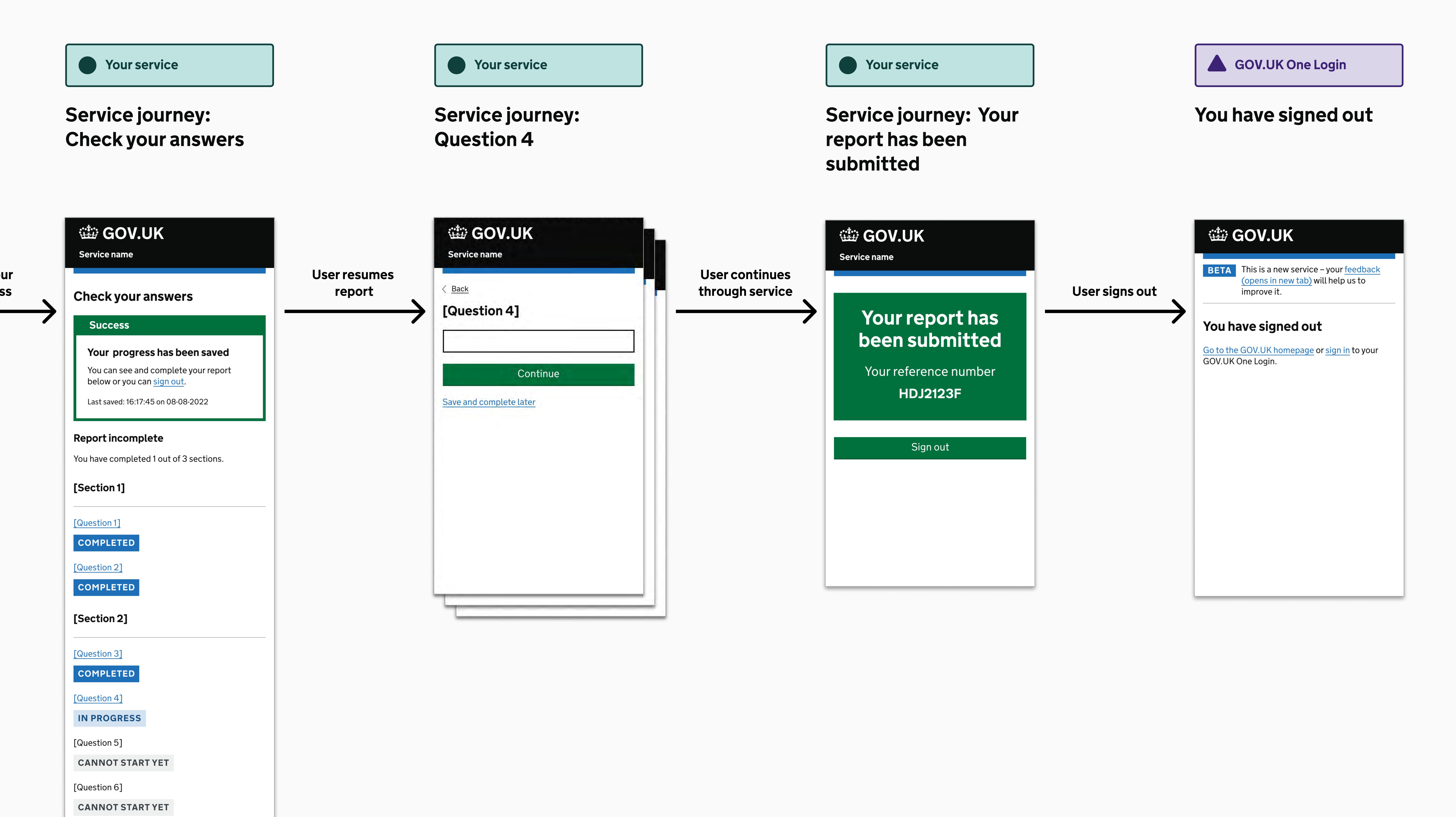

 $\left| \right|$  [Section 3]

[Submit report]

**CANNOT START YET** 

<u> Andreas Andreas Andreas Andreas Andreas Andreas Andreas Andreas Andreas Andreas Andreas Andreas Andreas Andreas Andreas Andreas Andreas Andreas Andreas Andreas Andreas Andreas Andreas Andreas Andreas Andreas Andreas Andr</u>

the contract of the contract of the contract of the contract of the contract of

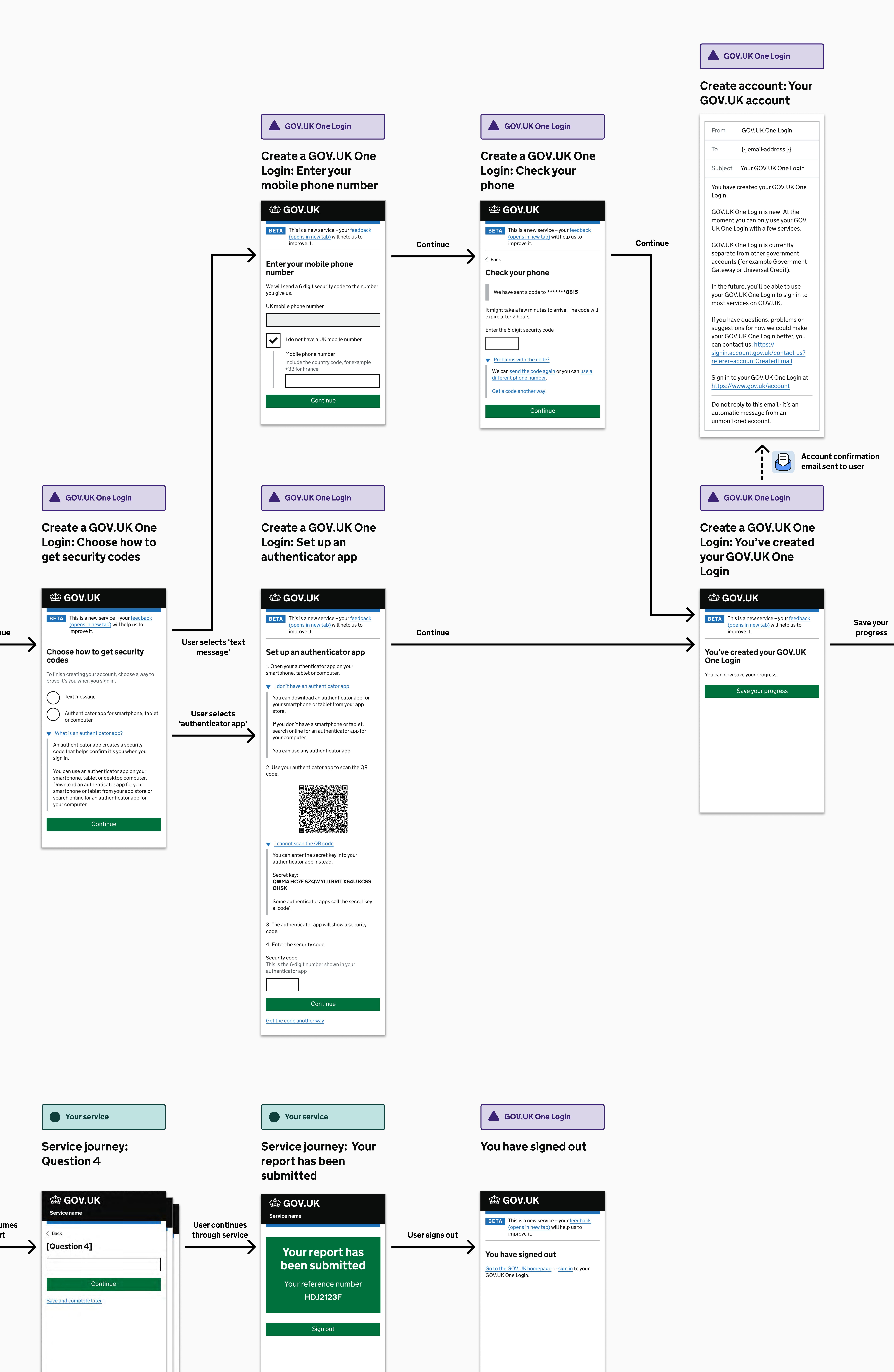

## GOV.UK One Login

Users create a GOV.UK One Login to save progress

To save their progress, they create their GOV.UK One Login using their email address, a password and two-factor authentication.